# **ADVANTECH**

# MIOe-210 MI/O Extension Module, 4 x RS232/422/485, 2 x RS422/485, 8-bit GPIO

# Startup Manual

Before you begin installing your board, please make sure that the following items have been shipped:

- 1 x MIOe-210 module
- 2 x COM RS-422/485 Cable (P/N 1703040157)
- Startup Manual

If any of these items are missing or damaged, please contact your distributor or sales representative immediately.

**Note1:** Acrobat Reader is required to view any PDF file. Acrobat Reader can be downloaded at: www. adobe.com/Products/acrobat/readstep2.html (Acrobat is a trademark of Adobe)

## **Packing List Contract Contract Specifications**

#### **General**

- **• Bus Interface:** MI/O Extension
- **• Chipset:** SMSC SCH3114
- **• Ports:** 4 x RS232/422/485, 2 x RS422/485
- **• GPIO:** 8-bit with +3.3V level

#### **Communications**

- **• Data Bits:** 5, 6, 7, 8
- **• Data Signals:** 
	- -- RS-422: TxD+, TxD-, RxD+, RxD-
	- -- RS-485: DATA+, DATA- -- RS-232: TxD, RxD, RTS, CTS, DTR, DSR, DCD, RI, **GND**
- **• IRQ:** Share single IRQ, Depends on MI/O CPU Board
- Parity: even, odd, sticky or no
- **• Speed:** 50 to 460k, 921k1 and 1.5M1 Baud
- **• Stop Bits:** 1, 1.5, 2

#### **Mechanical and Environmental**

- **• Dimensions (L x W):** 146 x 102 mm (5.7 x 4 inches)
- **• Power Supply Voltage:** By MI/O Extension only
- **• EFT Protection:** Air gap ±15kV, Contact ±8kV
- **• Power Requirement:** +12 V ± 10%
- **• Operating Temperature:** 0~60°C (32~140°F)
- **Operating Humidity:** 0 ~ 90 % relative humidity, noncondensing
- **• Storage Temperature:** -40° C ~ 85° C and 60° C @ 95% RH Non-Condensing
- **• Weight:** 0.186 kg (0.41 lb)

For more information on this and other Advantech products, please visit our website at:

#### **http://www.advantech.com**

#### **http://www.advantech.com/eplatform**

For technical support and service, please visit our support website at:

#### **http://service.advantech.com.tw/support/**

This manual is for the MIOe-210.

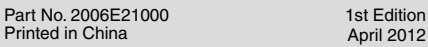

## **Jumpers and Connectors**

The board has a number of connectors and jumpers that allow you to configure your system to suit your application.

The table below lists the function of each of the jumpers and connectors.

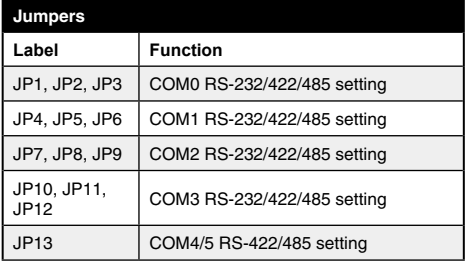

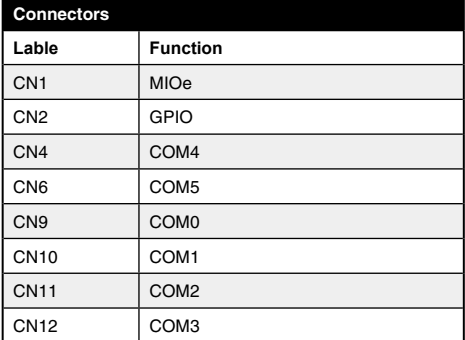

### **COM0 setting**

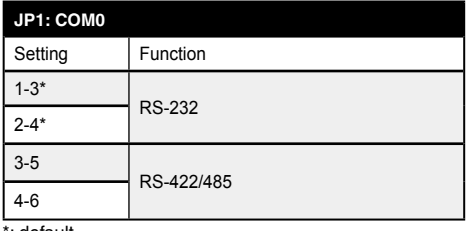

\*: default

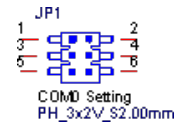

# **Specifications Specifications Jumpers and Connectors**

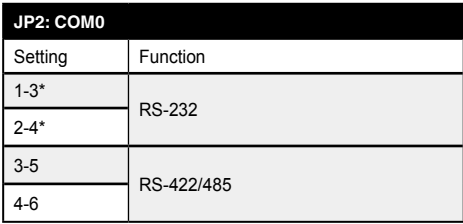

\*: default

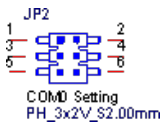

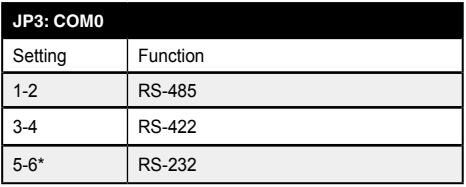

\*: default

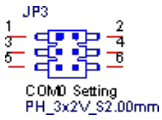

### **COM1 setting**

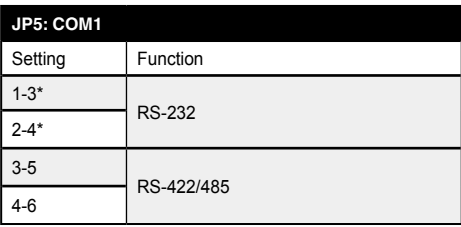

\*: default

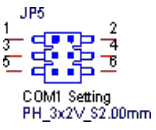

# **Jumpers and Connectors**

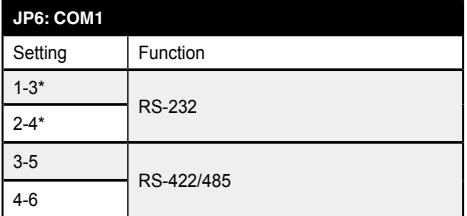

\*: default

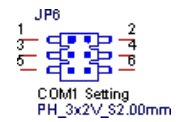

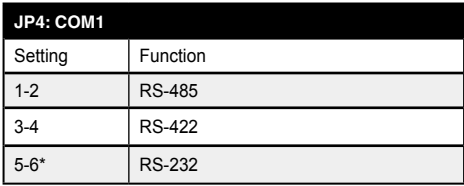

\*: default

 $JP4$ "<br>- **⊴ु**पू⊵ ⊣ै  $\mathbf{1}$ Ŧ :383  $\overline{2}$ COM1 Setting<br>PH\_3x2V\_S2.00mm

#### **COM2 setting**

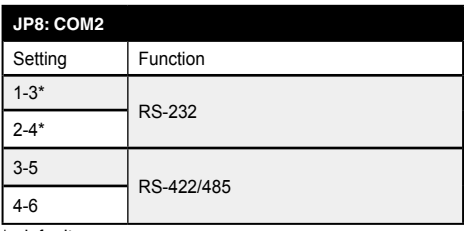

\*: default

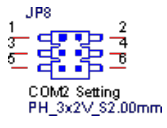

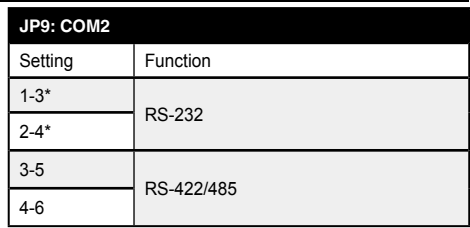

\*: default

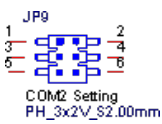

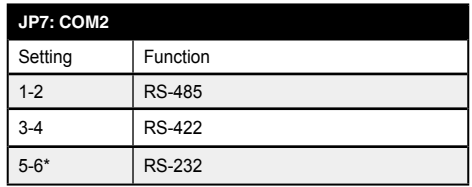

\*: default

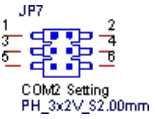

#### **COM3 setting**

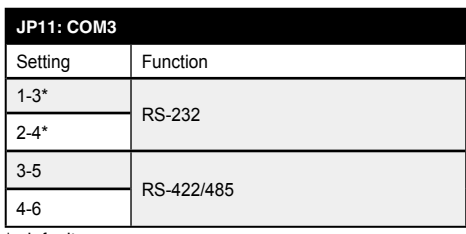

\*: default

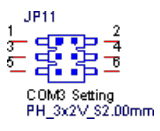

# **Jumpers and Connectors**

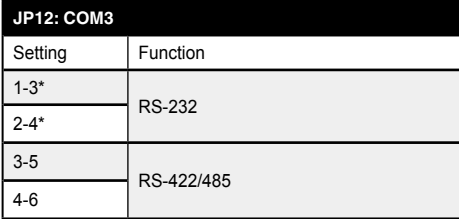

\*: default

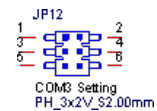

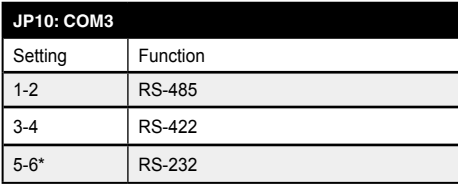

\*: default

# **Jumpers and Connectors**

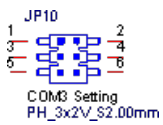

#### **COM4/COM5 setting**

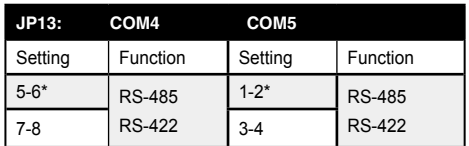

\*: default

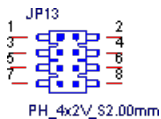

 $0000000000$ MIOE-210 REV.A1<br>19A6E21000<br>MADE IN TAIWAN **ADANTECH**  $\epsilon$ CN<sub>1</sub> FC. JP13 É ţ JP6 **P9** JP1 **JP12** JP<sub>2</sub> JP11 **JP8** JP10 JP3 JP4 **I GAR JU JAR JU J** 4.4.4  $\blacksquare$ 

*Figure 1: MIOe-210 Location Connectors (Top Side)*

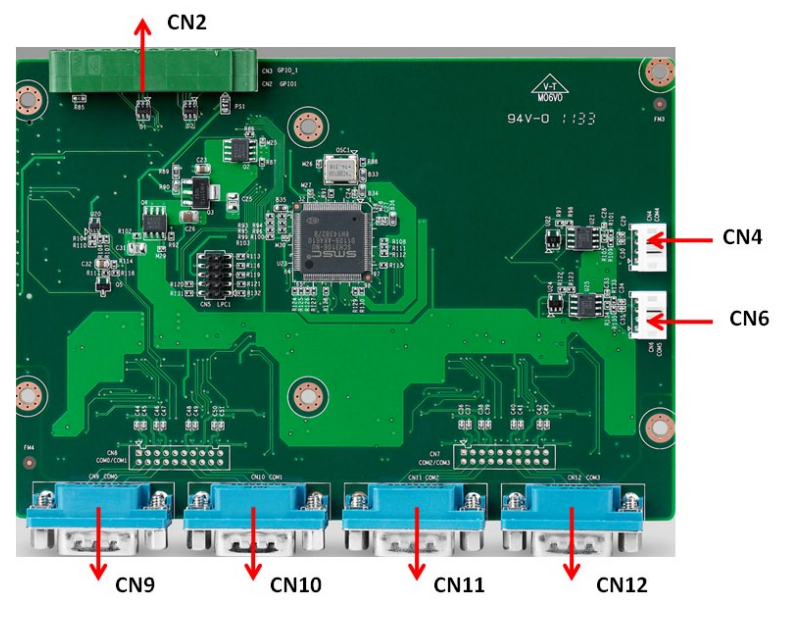

*Figure 2: MIOe-210 Location Connectors (Bottom Side)*

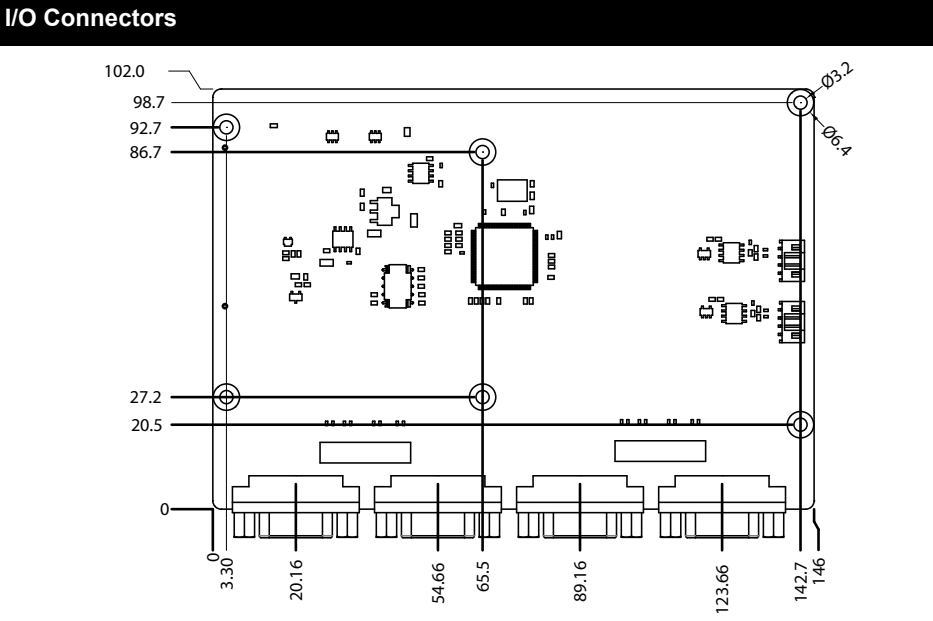

*Figure 3: MIOe-210 Mechanical Drawing (Top Side)*

 **Board Diagram**

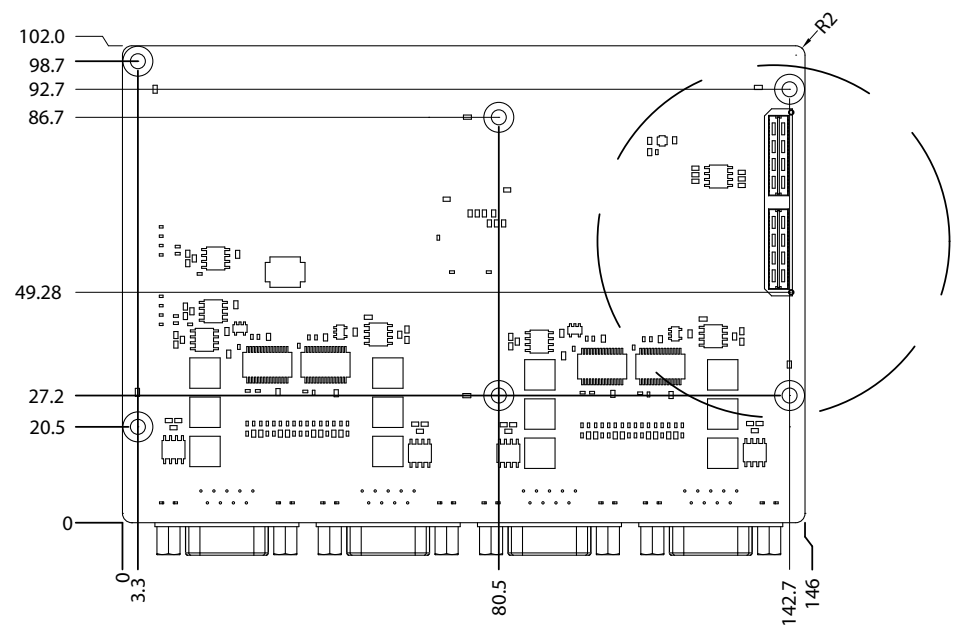

*Figure 4: MIOe-210 Mechanical Drawing (Bottom Side)*

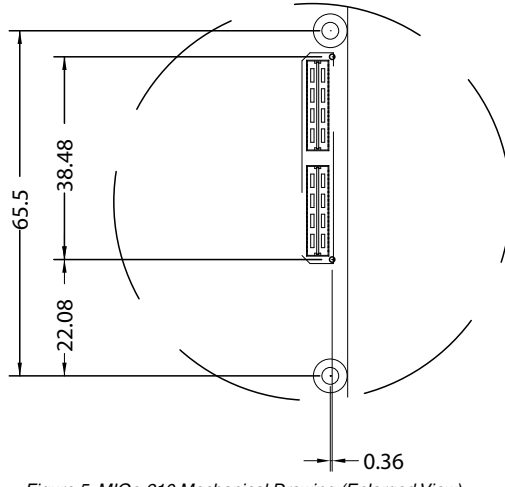

*Figure 5: MIOe-210 Mechanical Drawing (Enlarged View)*

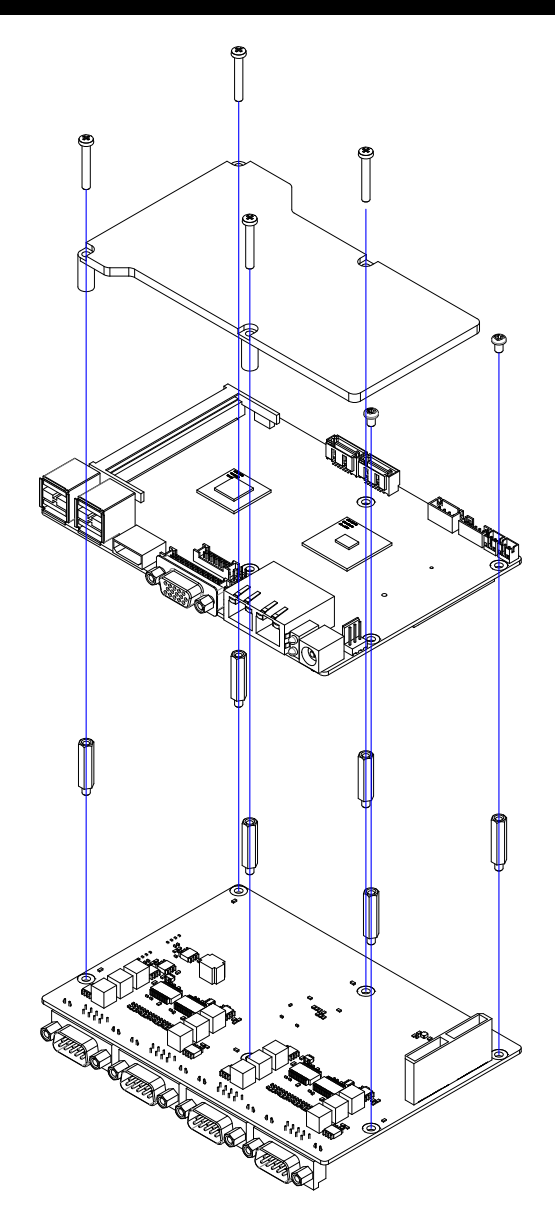